# **Terralego Documentation**

*Release 0.1*

**Gagaro**

**Sep 27, 2017**

## **Contents**

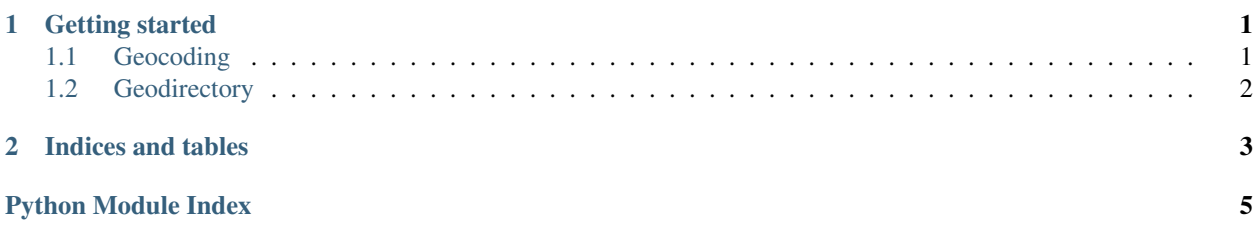

## CHAPTER 1

### Getting started

#### <span id="page-4-2"></span><span id="page-4-0"></span>Install using pip:

pip install terralego

Set your credentials using the environment variables:

```
export TERRALEGO_USER="my_user"
export TERRALEGO_PASSWORD="my_password"
```
You can now use terralego:

```
from terralego import geocoding
```
results = geocoding.search('paris france')

Contents:

## <span id="page-4-1"></span>**Geocoding**

```
terralego.geocoding.autocomplete(text, params=None)
     Autocomplete locations from a string.
```
Parameters

- **text** The string which will be used to do the autocomplete.
- **params** A dict including other get parameters.

Returns A geojson including the results.

terralego.geocoding.**reverse**(*lat*, *long*, *params=None*) Search addresses from a location.

#### Parameters

- <span id="page-5-1"></span>• **lat** – The latitude of the location.
- **long** The longitude of the location.
- **params** A dict including other get parameters.

Returns A geojson including the results.

terralego.geocoding.**search**(*text*, *params=None*)

Search locations from a string.

### Parameters

- **text** The string which will be used to do the search.
- **params** A dict including other get parameters.

Returns A geojson including the results.

## <span id="page-5-0"></span>**Geodirectory**

terralego.geodirectory.**create\_entry**(*geometry*, *tags=None*)

Create a new entry.

### Parameters

- **geometry** A WKT string representing the geometry of the entry or a dict representing the geojson.
- **tags** A list of string describing the entry. Can be used for filtering later on.

Returns A geojson describing the entry as a python dictionnary.

terralego.geodirectory.**delete\_entry**(*entry\_id*)

Delete an entry.

Parameters **entry\_id** – The id of the entry.

```
terralego.geodirectory.get_entry(entry_id)
    Get an entry.
```
Parameters **entry\_id** – The id of the entry.

Returns A geojson describing the entry as a python dictionnary.

terralego.geodirectory.**update\_entry**(*entry\_id*, *geometry*, *tags=None*)

Update an entry.

### **Parameters**

- **entry\_id** The id of the entry.
- **geometry** A WKT string representing the geometry of the entry or a dict representing the geojson.
- **tags** A list of string describing the entry. Can be used for filtering later on.

Returns A geojson describing the updated entry as a python dictionnary.

## CHAPTER 2

Indices and tables

- <span id="page-6-0"></span>• genindex
- modindex
- search

Python Module Index

<span id="page-8-0"></span>t

terralego.geocoding, [1](#page-4-1) terralego.geodirectory, [2](#page-5-0)

## Index

## A

autocomplete() (in module terralego.geocoding), [1](#page-4-2)

## C

create\_entry() (in module terralego.geodirectory), [2](#page-5-1)

## D

delete\_entry() (in module terralego.geodirectory), [2](#page-5-1)

## G

get\_entry() (in module terralego.geodirectory), [2](#page-5-1)

## R

reverse() (in module terralego.geocoding), [1](#page-4-2)

## S

search() (in module terralego.geocoding), [2](#page-5-1)

## T

terralego.geocoding (module), [1](#page-4-2) terralego.geodirectory (module), [2](#page-5-1)

### $\cup$

update\_entry() (in module terralego.geodirectory), [2](#page-5-1)